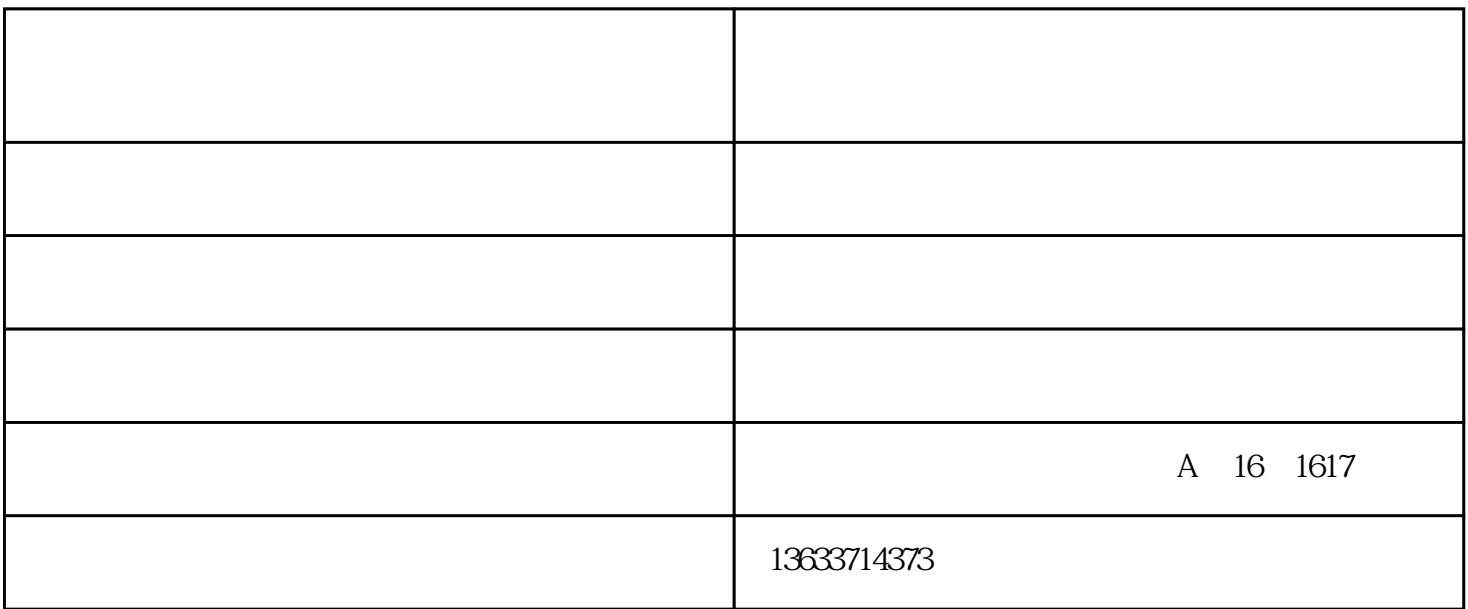

机,郑州直播设备调试安装,郑州直播声卡调试,郑州手机直播设备安装调试-

 $1 \t - \t -$ 

 $2\hskip 1.6cm$  5  $3<sub>h</sub>$ 

 $4$ 

 $($ 

安装调试-郑州瑞利达办公设备有限公司。 教学一体机|多媒体一体机|光能手写板|智能手写板|会议黑板|多媒体交互式平板|纳米黑板|电子白板|教学  $\alpha$  $\mu$  $\frac{1}{2}$  and  $\frac{1}{2}$  and  $\frac{1}{2}$  a 教学一体机|多媒体一体机|光能手写板|智能手写板|会议黑板|多媒体交互式平板|纳米黑板|电子白板|教学  $\mathbf{u} = \mathbf{u} - \mathbf{w}$ 机,郑州直播设备调试安装,郑州直播声卡调试,郑州手机直播设备安装调试-

 $1 \t - \t 2\,$  $3<sub>h</sub>$  $4$ 

 $($ 

 $1$  $\chi$  and  $\chi$  $2<sub>l</sub>$  $3<sub>5</sub>$ u USB  $\sim$  USB  $U$ 

 $\mathfrak{m}$  ,  $\mathfrak{m}$  ,  $\mathfrak{m}$  ,  $\mathfrak{m}$  ,  $\mathfrak{m}$ 

 $VGA$  . The vertext value of  $VGA$ 

 $4<sub>1</sub>$ 

 $\Box$  $\hspace{0.1cm}$  ( )- www.hnruilida.com  $\hspace{0.1cm}$  "  $\hspace{0.1cm}$  ,  $\hspace{0.1cm}$  ,  $\hspace{0.1cm}$